+15 + 25)\*10)/*BaudRate* +  $t_p$  +  $t_{\text{del}}$ ), где 32 – число отсчетов измерений в каждом блоке, 4 - число байт с данными для каждого отсчета измерений. 15 - число дополнительных байт в принимаемом сообщении, 25 - число байт команды запроса данных, 10 - число бит в байте Modbus/ASCII протокола,  $t_p$  - время, затрачиваемое контроллером на подготовку данных с результатами измерения для передачи в ПК. Например, для fdiscr = 6400  $\Gamma$ II,  $N_{blocks} = 64$ ,  $BaudRate = 19200$  бит/с, и  $t_p =$ 0.013 с, измерение проходит в течение  $T_{\text{mea}} = 0.32$  с, считывание данных в течение  $T_{\text{read}} = 6.4 \text{ c}$ ; для  $N_{\text{blocks}} = 2$  u *BaudRate* = 19200 бит/с:  $T_{\text{mea}} = 0.01$  c,  $T_{\text{read}} = 0.2 \text{ c}$ ; для  $N_{\text{blocks}} = 512 \text{ u}$  BaudRate = 115200 бит/с:  $T_{\text{mea}} = 2.56$  с,  $T_{\text{read}} = 14$  с.

Считываемые данные измерений отображаются на графике программы и записываются в файл.

- Флажок «Непрерывное чтение ланных» позволяет непрерывно запускать АЦП и считывать данные измерений, что можно использовать для настройки СВЧ тракта или для измерения изменения отражения при медленном помещении объектов в рабочий резонатор. При непрерывном чтении данных происходят действия, выполняющиеся при последовательном нажатии кнопок «Пуск АЦП» и «Чтение данных». Если «Длина реализации» составляет один блок, то каждое измерение происхолит менее, чем за 0.3 с.

Возможный порядок работы установки:

1. При запуске программы появится окно программы с активной панелью «Настройки порта». Необходимо выбрать порт связи с контроллером и открыть порт. При открытии порта автоматически происходит сброс данных на контроллере.

2. Согласовать значения регистров контроллера с параметрами программы. Для этого в панели «Установки прибора» выбрать «Чтение регистров» или «Запись регистров».

3. Для проведения измерений на СВЧ тракте необходимо включить диоды Ганна и ток на де-

УДК 681.2

текторе. Для этого в панели «Измерения» нажать на соответствующие кнопки.

4. Для настройки СВЧ тракта необходимо установить флажок «Непрерывное чтение данных». При этом непрерывно проводятся и отображаются на графике измерения входного напряжения, позволяя вручную настраивать СВЧ тракт.

5. Перед проведением измерений с продетом образцов через СВЧ резонатор необходимо выбрать значение параметра «Длина реализации», при этом величина  $T_{\text{mea}}$  отобразится на экране программы.

Для проведения измерений с пролетом образцов через СВЧ резонатор необходимо запустить АЦП контроллера программно (клавишей «Пуск АЦП») или подав импульс на соответствующий вход контроллера. Далее за время  $T_{\text{mea}}$  необходимо пробросить исследуемый образец через рабочий резонатор, после чего нажать на кнопку «Чтение данных». Считанные данные временной реализации сигнала детектора будут отображены на графике программы и записаны в файл.

- 1. Экспресс-методика бесконтактного измерения электрических параметров небольших образцов на сверхвысоких частотах / Н.А. Поклонский [и др.] // Приборы и методы измерений. - $2013. - N<sub>2</sub> 1(6)$ . - C. 64-71.
- 2. Специализированный контроллер лля сопряжения с компьютером при бесконтактных микроволновых измерениях параметров материалов / Н.А. Поклонский [и др.] // Приборостроение-2013: матер. 6-й Междунар. науч.-техн. конф., Минск, 20-22 ноября 2013 г. / редкол.: О.К. Гусев (пред.) [и др.]. -Минск: БНТУ, 2013. - С. 104-106.
- 3. Modicon Modbus Protocol Reference Guide. -MODICON, Inc., Industrial Automation Systems,  $1996. - 115$  p.

## СОВРЕМЕННЫЕ МЕТОДЫ ДИСКРЕТНЫХ ИЗМЕРЕНИЙ СПЕКТРАЛЬНО-ВРЕМЕННЫХ ХАРАКТЕРИСТИК ДЕТЕРМИНИРОВАННЫХ СИГНАЛОВ НА КОНЕЧНЫХ ИНТЕРВАЛАХ В ДИСКРЕТНОМ БАЗИСЕ ФУРЬЕ

## Пономарев В.А., Пономарева О.В., Пономарев А.В.

Ижевский государственный технический университет имени М.Т. Калашникова Ижевск, Российская Федерация

Рассмотрим современные методы дискретных косвенных измерений спектрально-временных характеристик детерминированных сигналов на конечных интервалах (частотных спектров и частотно-временных спектров) с помощью цифровой фильтрации - альтернативного направления развития цифровой обработки сигналов (ЦОС).

В приложениях дискретных измерений частотных спектров детерминированных сигналов на конечных интервалах при решении задач обнаружения и (или) измерения параметров отдельных гармонических компонент (тональных компонент) применение дискретного преобразования Фурье (ДПФ), даже реализуемого алгоритмами быстрого преобразования Фурье (БПФ),

становится крайне неэффективным, так как большинство значений спектра оказываются невостребованными.

Эффективным методом дискретных измерений спектров на определенных частотах является фильтр Герцеля (называемый также алгоритмом Герцеля), структуры которого приведены на (рис.1 а, б). Алгоритм Герцеля позволяет измерять спектр, меняя резонансную частоту фильтра в диапазоне от  $\overline{0, N/2}$  и представляет собой БИХ-фильтр второго порядка с двумя действительными коэффициентами обратной связи (слева от пунктирной линии) и одним комплексным коэффициентом в цепи прямой связи (справа от пунктирной линии) (рис. 1,а).

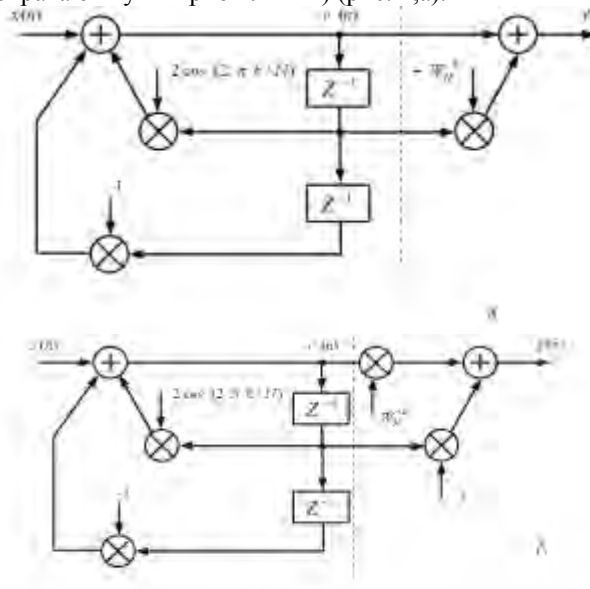

Рисунок 1 - Структуры БИХ - фильтров, а,б, реализующих алгоритм Герцеля

Фильтр Герцеля позволяет находить значение  $k$ -го бина  $N$  - точечного ДПФ:

$$
S_N(k) = \sum_{k=0}^{N-1} x(n)W_N^{kn} . \quad (1)
$$

Сигнал на выходе фильтра Герцеля  $v(n)$  $N$  $k$ -ro  $(pnc.1)$  равен значению бина точечного ДПФ  $S_{N}(k)$ при достижении дискретной переменной *п* значения *N*. Отметим, что возможен вариант алгоритма Герцеля в виде БИХ-фильтра, структура которого приведена на рис.1,6. Варианты отличаются друг от друга реализацией прямой цепи фильтра.

Во многих приложениях лискретных измерений приходится иметь дело с дискретными измерительными сигналами, частотный спектр которых меняется во времени. Такой частотный спектр называется частотно-временным спектром (скользящим или текущим спектром). На практике также часто возникает необходимость

измерять последовательные значения частотновременного спектра на определенной частоте (или на множестве определенных частотах). Метод, позволяющий проводить такие измерения, называется скользящим спектральным измерением и заключается в измерении частотно-временного спектра сигнала на  $k$ -ой частоте в скользящем временном окне в  $N$ отсчетов. Окно называется скользящим, так как перед повторным спектральным измерением оно смещается на один отсчет. Одним из методов осуществления скользящих измерений на  $k$ -той частоте является использование одной секции обобщенного комплексного фильтра на основе частотной выборки (ФОЧВ) [1], которая в свою очередь является частным случаем структуры Лагранжа  $[2]$ 

В основе ФОЧВ лежит возможность реализации КИХ-фильтра с  $N$  ответвлениями в виде последовательного соединения гребенчатого фильтра и банка из  $N$  комплексных резонаторов, одна секция которого приведена на рис. 2 [1]. ФОЧВ позволяет эффективно осуществлять скользящие спектральные измерения на фиксированном множестве частот:  $\{2\pi k/N\}$ . где:  $k = 0, N-1, N$ - число отсчетов сигнала задержки входной последовательности  $x(n)$  в гребенчатом фильтре.

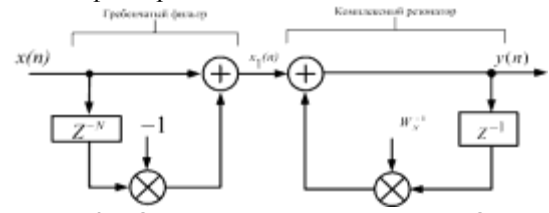

Рисунок 2 - Одна секция комплексного ФОЧВ

Скользящие спектральные измерения на k-той частоте могут естественно осуществляться и методом ДПФ (вычисление  $k$ -го бина ДПФ) в скользящем окне длительностью в  $N$  отсчетов (  $r$  - число отсчетов, на которое сдвигается окно в *N* отсчетов вправо по сигналу  $x(n)$ :

$$
S_N^{(k)}(r) = \frac{1}{N} \sum_{n=0}^{N-1} x(n+r) W_N^{kn} \tag{2}
$$

где:  $k = 0, N-1, r = 0,1,2,...$  Однако проведение скользящих измерений на  $k$ -ой частоте фильтром на основе частотной выборки (рис.2.) более эффективно, чем методом ДПФ. Это связано с тем, что структура, ФОЧВ в отличие от ДПФ, дает возможность использовать метод рекуррентного расчета значений спектра на выходе комплексного резонатора. Действительно, из анализа структуры секции ФОЧВ (рис.2.2) непосредственно следует, что в этом случае для вы-

полнения скользящего спектрального измерения на  $k$ -ой частоте необходимо выполнить всего два комплексных умножения на входной отсчет (при выполнении ДПФ необходимо выполнить  $N$  комплексных умножений). В [1] рассмотрен метод однобинового скользящего ДПФ (СДПФ), который позволяет рекуррентно вычислять значение  $k$  -го бина  $N$  -точечного ДПФ из скользящего окна в  $N$  отсчетов. Предлагаемый алгоритм более эффективен (с точки зрения вычислений), чем алгоритм Герцеля. В результате появляется возможность проводить спектральные измерения с той же частотой, с какой приходят входные отсчеты. Разностное уравнение СДПФ имеет вид [ ]:

$$
S_N^k(n) = W_N^{-k} \left[ S_N^k(n-1) + x(n) - x(n-N) \right], (3)
$$

где  $S_N^k(n)$ -значение  $k$ -го бина  $N$ -точечного ДПФ в момент времени  $n$ .

Реализация соотношения (3) приводит к КИХ-фильтру, структура которого приведена на рис. 4.

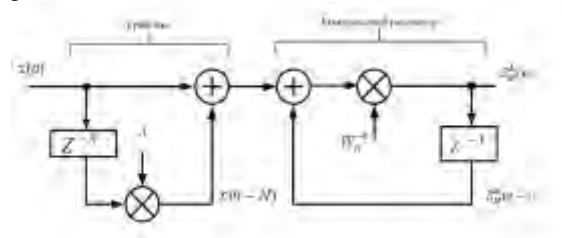

Рисунок 3 - Структура КИХ-фильтра однобинового скользящего ДПФ

Сравнивая структуры фильтров, приведенных на рис. 2 и рис. 3, нетрудно видеть их эквивалентность. Их некоторые отличия объясняются различиями в методике вывода, проведенного либо на основе метода частотной выборки (рис.2), либо метода ДПФ (рис.3).

Общим недостатком рассмотренных методов является фиксированность множества частот, на которых можно осуществлять скользящие спектральные измерения. Необходимо отметить, что указанное свойство рассмотренных методов скользящих спектральных измерений, существенно ограничивает их практическое применение в дискретных косвенных измерениях, в том числе и реализуемых процессорными измерительными средствами (ПрИС).

В [2] рассмотрен метод однобинового скользящего ДПФ-П (СДПФ-П), который позволяет рекуррентно вычислять значение  $k$ -го бина  $N$  -точечного ЛПФ-П из скользящего окна в  $N$ 

отсчетов. Разностное уравнение СДПФ-П в общем виде имеет вид (сравни с (3)):

Запишем разностное уравнение СДПФ-П в общем виде (сравни с (3)):

$$
S_N^{(k+ \theta)}(n) = W_N^{-(k+ \theta)} \times
$$

 $\frac{x}{s}\left|S_{N}^{(k+0)}(n-1)+x(n)-x(n-N)\exp(-j2\pi\theta)\right|(4)$ 

Данное уравнение может быть реализовано в виде обобщенного КИХ-фильтра, структура которого приведена на рис.4.

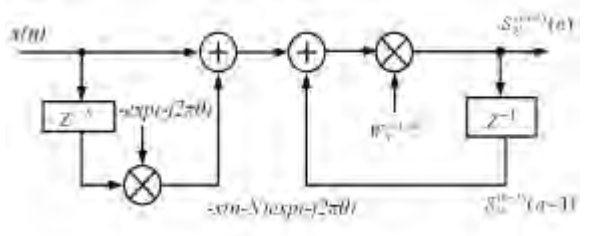

Рисунок 4 – Структура обобщенного КИХфильтра, реализующая однобиновое скользящее СДПФ-П на  $(k+\theta)$ -ой частоте, при  $0 \le \theta \le 1$ .

 $z^{-q}$  – задержка на  $q$  отсчетов

При  $\theta = 0$  СДПФ-П переходит в СДПФ. которое предложенно в [1], рис.3. При  $\theta = 1/2$ структура модифицированного КИХ-фильтра преобразуется в структуру, приведенную на рис.5. Интересно отметить, что этот частный случай СДПФ-П в [1] отмечен как малоизвестное свойство СДПФ.

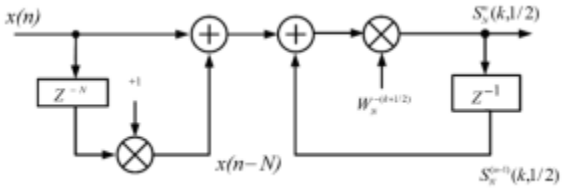

Рисунок 5 - Структура модифицированного КИХ-фильтра, реализующая СДПФ-П на  $k$ -й частоте, при  $\theta = 1/2$ .

Отметим при этом, что именно существование обобщения ДПФ в виде параметрического ДПФ [2] и проведенный авторами анализ скользящего ДПФ-П, позволили вскрыть сущность происходящих явлений.

- 1. Лайонс Р. Цифровая обработка сигналов: Второе издание. Пер. с англ.-М.: ООО «Бином-Пресс», 2007.-656 с.
- 2. Пономарев В.А., Пономарева О.В. Теория и применение параметрического дискретного преобразования Фурье // Цифровая обработка сигналов. - 2011. - № 1. - С.2-6.